# Title

xtline — Panel-data line plots

Description Syntax Remarks and examples Quick start Options for graph by panel References Menu Options for overlaid panels Also see

# Description

xtline draws line plots for panel data.

# **Quick start**

Matrix of line plots of y against time variable tvar with panel identifier pvar xtline y, i(pvar) t(tvar)

Same as above, but using xtset data xtline y

Same as above, but overlay line plots for each panel identifier pvar xtline y, overlay

Add "My Title" to graph showing a matrix of line plots xtline y, byopts(title(My Title))

Add "My Title" to graph of overlaid line plots xtline y, overlay title(My Title)

## Menu

Statistics > Longitudinal/panel data > Line plots

# Syntax

| Graph by panel                                                                    |                                                                |
|-----------------------------------------------------------------------------------|----------------------------------------------------------------|
| <pre>xtline varlist [if] [in] [, panel_options]</pre>                             |                                                                |
| Overlaid panels                                                                   |                                                                |
| xtline <i>varname</i> $[if]$ $[in]$ , <u>ov</u> erlay [ <i>overlaid_options</i> ] |                                                                |
| panel_options                                                                     | Description                                                    |
| Main                                                                              |                                                                |
| i(varname <sub>i</sub> )                                                          | use $varname_i$ as the panel ID variable                       |
| $t(varname_t)$                                                                    | use $varname_t$ as the time variable                           |
| Plot                                                                              |                                                                |
| cline_options                                                                     | affect rendition of the plotted points connected by lines      |
| Add plots                                                                         |                                                                |
| <pre>addplot(plot)</pre>                                                          | add other plots to the generated graph                         |
| Y axis, Time axis, Titles, Legend, Overall                                        |                                                                |
| twoway_options                                                                    | any options other than by() documented in [G-3] twoway_options |
| byopts(byopts)                                                                    | affect appearance of the combined graph                        |
|                                                                                   |                                                                |
| overlaid_options                                                                  | Description                                                    |
| Main                                                                              |                                                                |
| <u>ov</u> erlay                                                                   | overlay each panel on the same graph                           |
| i(varname <sub>i</sub> )                                                          | use $varname_i$ as the panel ID variable                       |
| $t(varname_t)$                                                                    | use $varname_t$ as the time variable                           |
| Plots                                                                             |                                                                |
| <pre>plot#opts(cline_options)</pre>                                               | affect rendition of the # panel line                           |
| Add plots                                                                         |                                                                |
| <pre>addplot(plot)</pre>                                                          | add other plots to the generated graph                         |
| Y axis, Time axis, Titles, Legend, Ov                                             | erall                                                          |
| twoway_options                                                                    | any options other than by() documented in [G-3] twoway_options |

A panel variable and a time variable must be specified. Use xtset (see [XT] xtset) or specify the i() and t() options. The t() option allows noninteger values for the time variable, whereas xtset does not.

## Options for graph by panel

Main

 $i(varname_i)$  and  $t(varname_t)$  override the panel settings from xtset; see [XT] xtset. varname\_i is allowed to be a string variable. varname\_t can take on noninteger values and have repeated values within panel. That is to say, it can be any numeric variable that you would like to specify for the x-dimension of the graph. It is an error to specify i() without t() and vice versa.

Plot

cline\_options affect the rendition of the plotted points connected by lines; see [G-3] cline\_options.

Add plots

addplot (plot) provides a way to add other plots to the generated graph; see [G-3] addplot\_option.

Y axis, Time axis, Titles, Legend, Overall

*twoway\_options* are any of the options documented in [G-3] *twoway\_options*, excluding by(). These include options for titling the graph (see [G-3] *title\_options*) and for saving the graph to disk (see [G-3] *saving\_option*).

byopts(*byopts*) allows all the options documented in [G-3] *by\_option*. These options affect the appearance of the by-graph. byopts() may not be combined with overlay.

## Options for overlaid panels

\_ Main )

- overlay causes the plot from each panel to be overlaid on the same graph. The default is to generate plots by panel. This option may not be combined with byopts() or be specified when there are multiple variables in *varlist*.
- $i(varname_i)$  and  $t(varname_t)$  override the panel settings from xtset; see [XT] xtset. varname\_i is allowed to be a string variable. varname\_t can take on noninteger values and have repeated values within panel. That is to say, it can be any numeric variable that you would like to specify for the x-dimension of the graph. It is an error to specify i() without t() and vice versa.

Plots

plot#opts(cline\_options) affect the rendition of the #th panel (in sorted order). The cline\_options
can affect whether and how the points are connected; see [G-3] cline\_options.

Add plots

addplot(plot) provides a way to add other plots to the generated graph; see [G-3] addplot\_option.

∫Y axis, Time axis, Titles, Legend, Overall ]

*twoway\_options* are any of the options documented in [G-3] *twoway\_options*, excluding by(). These include options for titling the graph (see [G-3] *title\_options*) and for saving the graph to disk (see [G-3] *saving\_option*).

### **Remarks and examples**

stata.com

#### Example 1

Suppose that Tess, Sam, and Arnold kept a calorie log for an entire calendar year. At the end of the year, if they pooled their data together, they would have a dataset (for example, xtline1.dta) that contains the number of calories each of them consumed for 365 days. They could then use xtset to identify the date variable and treat each person as a panel and use xtline to plot the calories versus time for each person separately.

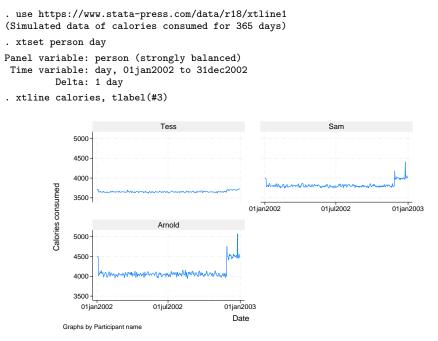

Specify the overlay option so that the values are plotted on the same graph to provide a better comparison among Tess, Sam, and Arnold.

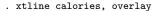

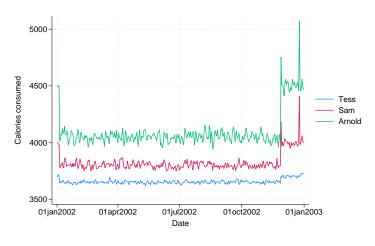

#### References

Chatfield, M. D. 2018. Graphing each individual's data over time. *Stata Journal* 18: 503–516. Gallup, J. L. 2020. Added-variable plots for panel-data estimation. *Stata Journal* 20: 30–50.

### Also see

[XT] **xtset** — Declare data to be panel data

[G-2] graph twoway — Twoway graphs

[TS] tsline — Time-series line plots

Stata, Stata Press, and Mata are registered trademarks of StataCorp LLC. Stata and Stata Press are registered trademarks with the World Intellectual Property Organization of the United Nations. StataNow and NetCourseNow are trademarks of StataCorp LLC. Other brand and product names are registered trademarks or trademarks of their respective companies. Copyright © 1985–2023 StataCorp LLC, College Station, TX, USA. All rights reserved.

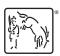

For suggested citations, see the FAQ on citing Stata documentation.